# Package 'GOstats'

May 17, 2024

<span id="page-0-0"></span>Title Tools for manipulating GO and microarrays

Version 2.70.0

Description A set of tools for interacting with GO and microarray data. A variety of basic manipulation tools for graphs, hypothesis testing and other simple calculations.

**Depends** R ( $>= 2.10$ ), Biobase ( $>= 1.15.29$ ), Category ( $>= 2.43.2$ ), graph

- Imports methods, stats, stats4, AnnotationDbi (>= 0.0.89), GO.db (>= 1.13.0), RBGL, annotate (>= 1.13.2), AnnotationForge, Rgraphviz
- Suggests hgu95av2.db (>= 1.13.0), ALL, multtest, genefilter, RColorBrewer, xtable, SparseM, GSEABase, geneplotter, org.Hs.eg.db, RUnit, BiocGenerics, BiocStyle, knitr

License Artistic-2.0

- Collate zzz.R AllClasses.R AllGenerics.R hyperGTest-methods.R GOHyperGResult-accessors.R GOgraph.R GOhyptest.R hyperGtable.R shortestPath.R triad.R OBOHyperGResult-accessors.R
- biocViews Annotation, GO, MultipleComparison, GeneExpression, Microarray, Pathways, GeneSetEnrichment, GraphAndNetwork

#### VignetteBuilder knitr

git\_url https://git.bioconductor.org/packages/GOstats

git\_branch RELEASE\_3\_19

git\_last\_commit f0d76ff

git\_last\_commit\_date 2024-04-30

Repository Bioconductor 3.19

Date/Publication 2024-05-17

Author Robert Gentleman [aut], Seth Falcon [ctb], Robert Castelo [ctb], Sonali Kumari [ctb] (Converted vignettes from Sweave to R Markdown / HTML.), Dennis Ndubi [ctb] (Converted GOstatsHyperG vignette from Sweave to R Markdown / HTML.), Bioconductor Package Maintainer [cre]

<span id="page-1-0"></span>Maintainer Bioconductor Package Maintainer <maintainer@bioconductor.org>

# **Contents**

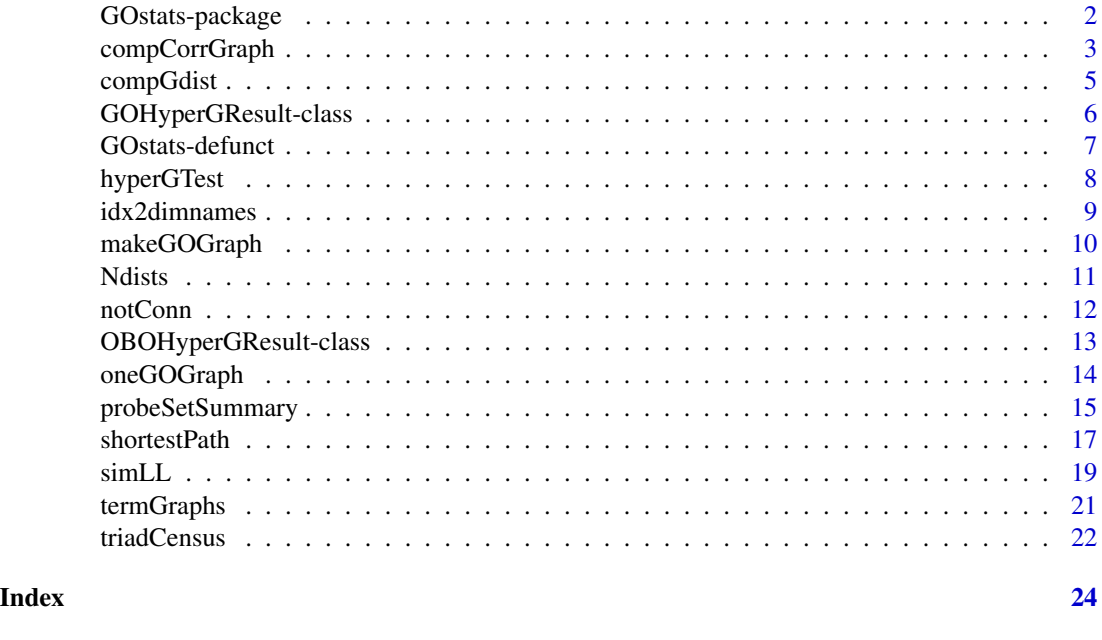

# GOstats-package *Tools for manipulating GO and microarrays.*

# Description

A set of tools for interacting with GO and microarray data. A variety of basic manipulation tools for graphs, hypothesis testing and other simple calculations.

# Details

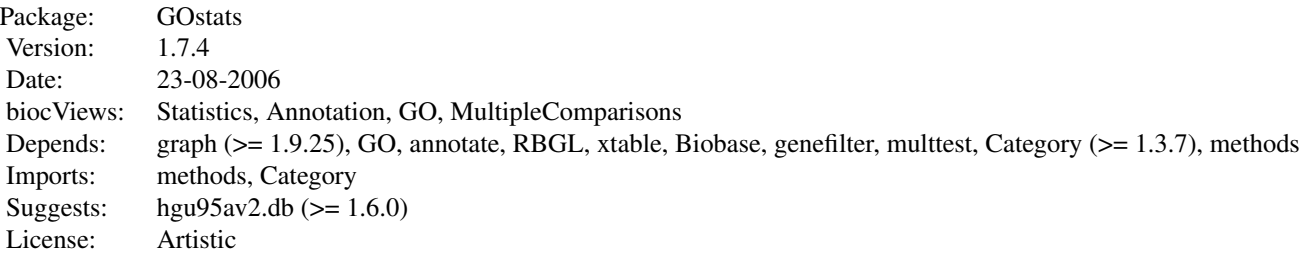

Index:

<span id="page-2-0"></span>compCorrGraph 3

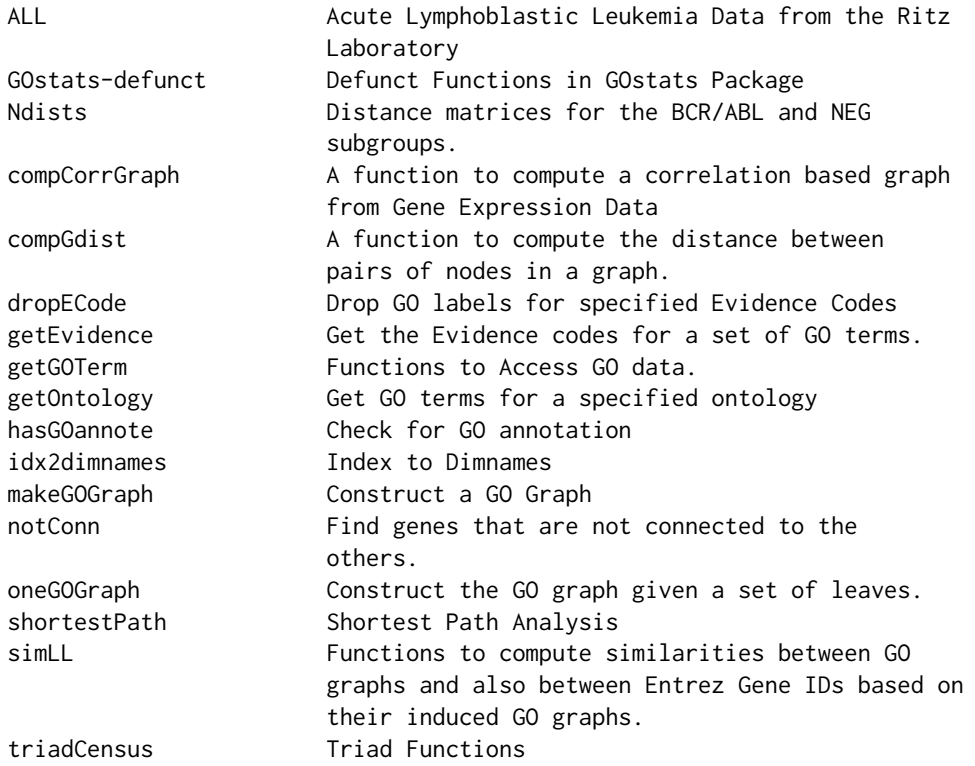

Further information is available in the following vignettes:

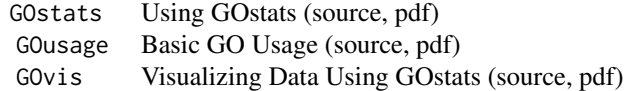

# Author(s)

R. Gentleman with contributions from S. Falcon

Maintainer: R. Gentleman <rgentlem@fhcrc.org>

<span id="page-2-1"></span>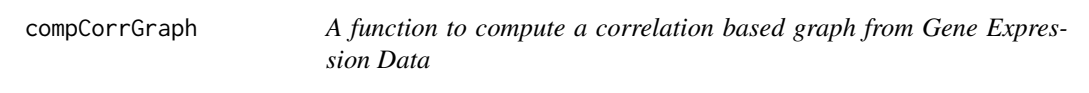

# Description

Given a set of gene expression data (an instance of the ExpressionSet class) this function computes a graph based on correlations between the probes.

# <span id="page-3-0"></span>4 compCorrGraph

#### Usage

compCorrGraph(eSet,  $k = 1$ , tau = 0.6)

#### Arguments

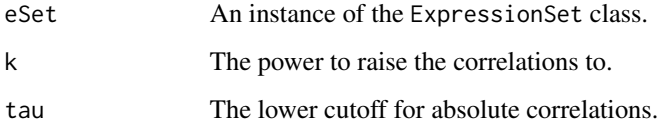

# Details

Zhou et al. describe a method of computing a graph between probes (genes) based on estimated correlations between probes. This function implements some of their methods.

Pearson correlations between probes are computed and then these are raised to the power k. Any of the resulting estimates that are less than tau in absolute value are set to zero.

# Value

An instance of the graph class. With edges and edge weights determined by applying the algorithm described previously.

#### Author(s)

R. Gentleman

#### References

Zhou et al., Transitive functional annotation by shortest-path analysis of gene expression data.

# See Also

[compGdist](#page-4-1)

```
## Create an ExpressionSet to work with
set.seed(123)
exprMat <- matrix(runif(50 * 5), nrow=50)
genData <- new("ExpressionSet", exprs=exprMat)
corrG = compCorrGraph(genData)
```
<span id="page-4-1"></span><span id="page-4-0"></span>Given a graph, g, and a set of nodes in the graph, whNodes, Dijkstra's shortest path algorithm is used to compute the distance between all pairs of nodes in whNodes.

# Usage

compGdist(g, whNodes, verbose = FALSE)

# Arguments

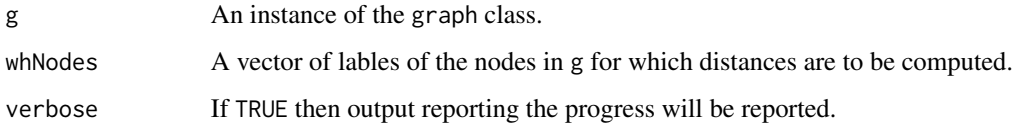

# Details

This function can be quite slow, computation of the pairwise distances is not especially fast and if whNodes is long then there are many of them to compute.

# Value

A matrix containing the pairwise distances. It might be worth making this an instance of the dist class at some point.

# Author(s)

R. Gentleman

#### See Also

[compCorrGraph](#page-2-1)

```
example(compCorrGraph)
compGdist(corrG, nodes(corrG)[1:5])
```
<span id="page-5-1"></span><span id="page-5-0"></span>GOHyperGResult-class *Class "GOHyperGResult"*

# Description

This class represents the results of a test for overrepresentation of GO categories among genes in a selected gene set based upon the Hypergeometric distribution.

For details on extracting information from this object, be sure to read the accessor documentation in the Category package: [HyperGResult-accessors.](#page-0-0)

#### Objects from the Class

Objects can be created by calls of the form new("GOHyperGResult", ...).

#### **Slots**

goDag: Object of class "graph" representing the DAG of GO terms tested.

- pvalue.order: Object of class "integer". The sort order of the computed p-values.
- annotation: Object of class "character". The name of the annotation data package used in the analysis.
- geneIds: Object of class "ANY". The intersection of the gene identifiers given as input and the computed gene universe.
- testName: Object of class "character". Identifies the testing method used to produce this result instance.
- pvalueCutoff: Object of class "numeric". The cutoff for significance used for some testing methods. Also used for pretty display in the show method.
- conditional: A logical indicating whether the calculation should condition on the GO structure.
- testDirection: A string which can be either "over" or "under". This determines whether the test performed detects over or under represented GO terms.

#### Extends

Class "HyperGResultBase", directly.

#### Methods

- $\text{golDag}$  signature( $r =$  "GOHyperGResult"): return the graph instance representing the DAG of the GO terms that were tested.
- summary signature( $r = "GOHyperGResult")$ : Returns a data.frame summarizing the test result. Optional arguments pvalue and categorySize allow specification of maximum p-value and minimum categorySize, respectively. Optional argument htmlLinks is a logical value indicating whether to add HTML links (useful in conjunction with xtables print method with type set to "html").

#### <span id="page-6-0"></span>GOstats-defunct 7

- htmlReport signature(r = "GOHyperGResult"): Write an HTML version of the table produced by the summary method. The path of a file to write the report to can be specified using the file argument. The default is file="" which will cause the report to be printed to the screen. If you wish to create a single report comprising multiple results you can set append=TRUE. The default is FALSE (overwrite preexisting report file). You can specify a string to use as an identifier for each table by providing a value for the label argument. Additional named arguments will be passed to the summary method.
- description signature(object = "GOHyperGResult"): Return a string giving a one-line description of the result.

# Author(s)

Seth Falcon

# See Also

[HyperGResult-accessors](#page-0-0)

GOstats-defunct *Defunct Functions in GOstats Package*

#### **Description**

The functions or variables listed here are no longer part of GOstats as they are not needed (any more).

#### Usage

```
combGOGraph()
hyperGtable()
hyperG2Affy()
selectedGenes()
GOHyperG()
GOKEGGHyperG()
getGoGraph()
```
# Details

combGOGraph was replaced by join. hyperGtable was replaced by summary. hyperG2Affy was replaced by probeSetSummary. GOLeaves was replaced by graph::leaves. selectedGenes was replaced by geneIdsByCategory. GOHyperG was replaced by hyperGTest. GOKEGGHyperG was replaced by hyperGTest. getGoGraph was replaced by GOGraph.

<span id="page-7-0"></span>

Given a GOHyperGParams instance containing a set of unique Entrez Gene Identifiers, a microarray annotation data package name, and the GO ontology of interest, this function will compute Hypergeomtric p-values for over or under-representation of each GO term in the specified ontology among the GO annotations for the interesting genes. The computations can be done conditionally based on the structure of the GO graph.

#### Arguments

p A GOHyperGParams or OBOHyperGParams instance

#### Details

When conditional(p) == TRUE, the hyperGTest function uses the structure of the GO graph to estimate for each term whether or not there is evidence beyond that which is provided by the term's children to call the term in question statistically overrepresented.

The algorithm conditions on all child terms that are themselves significant at the specified p-value, odds ratio, minimum or maximum gene set size cutoff. Given a subgraph of one of the three GO ontologies, or the ontology given in the OBOHyperGParams instance, the terms with no child categories are tested first. Next the nodes whose children have already been tested are tested. If any of a given node's children tested significant, the appropriate conditioning is performed.

#### Value

A GOHyperGResult or OBOHyperGResult instance.

#### Author(s)

Seth Falcon

## References

FIXME

# See Also

[GOHyperGResult-class](#page-5-1), [geneGoHyperGeoTest](#page-0-0), [geneKeggHyperGeoTest](#page-0-0)

<span id="page-8-0"></span>

A function to map from integer offsets in an array to the corresponding values of the row and column names. There is probably a better way but I didn't find it.

# Usage

idx2dimnames(x, idx)

# Arguments

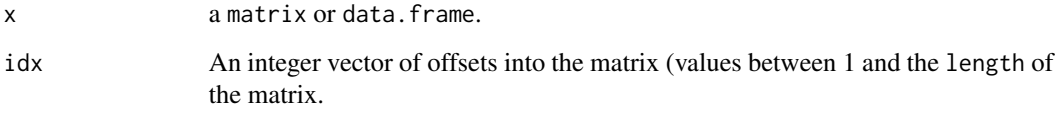

#### Value

A list with two components. If it is a LIST, use

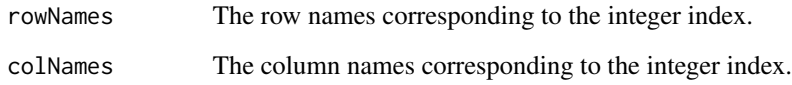

#### Author(s)

R. Gentleman

#### See Also

[dimnames](#page-0-0)

```
data(Ndists)
ltInf = is.finite(Ndists)
xx = idx2dimnames(Ndists, ltInf)
```
<span id="page-9-1"></span><span id="page-9-0"></span>

The directed acyclic graph (DAG) based on finding the most specific terms for the supplied Entrez Gene IDs is constructed and returned. The constructuion is per GO ontology (there are three, MF, BP and CC) and once the most specific terms have been identified then all less specific terms are found (these are the parents of the terms) and then their parents and so on, until the root is encountered.

#### Usage

```
makeGOGraph(x, Ontology = "MF", removeRoot = TRUE, mapfun = NULL,
           chip = NULL)
```
#### Arguments

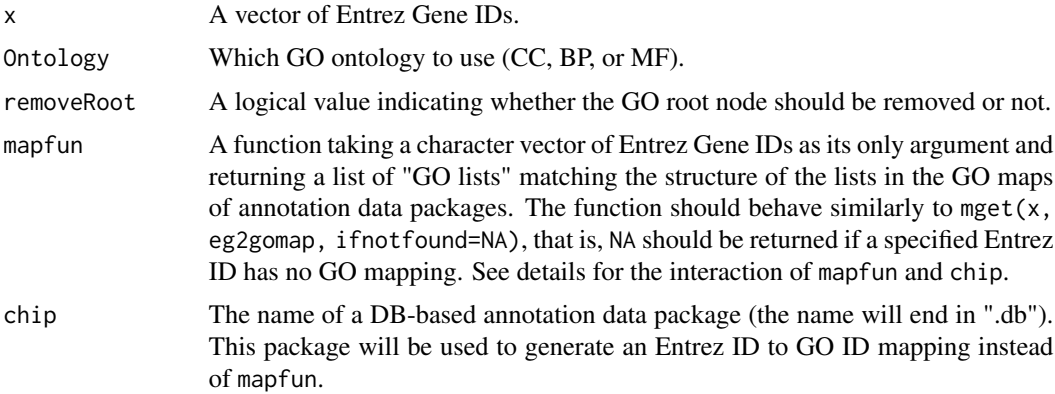

#### Details

For each supplied Entrez Gene identifier all the GO annotations (in the specified ontology) are found. The mapping is achieved in one of three ways:

- 1. If mapfun is provided, it will be used to perform the needed lookups. In this case, chip will be ignored.
- 2. If chip is provided and mapfun=NULL, then the needed lookups will be done based on the Entrez to GO mappings encapsulated in the specified annotation data package. This is the recommended usage.
- 3. If mapfun and chip are NULL or missing, then the function will attempt to load the GO package (the environment-based package, distinct from GO.db). This package contains a legacy environment mapping Entrez IDs to GO IDs. If the GO package is not available, an error will be raised. Omitting both mapfun and chip is not recommended as it is not compatible with the DB-based annotation data packages.

#### <span id="page-10-0"></span>Ndists and the state of the state of the state of the state of the state of the state of the state of the state of the state of the state of the state of the state of the state of the state of the state of the state of the

The mappings are different for the different ontologies. Typically a GO indentifier is used only in one specific ontology.

The resulting structure is stored in a graph using the graph package, again from Bioconductor.

# Value

An object that inherits from the graph class. The particular implementation is not specified.

#### Author(s)

R. Gentleman

# References

The Gene Ontology Consortium

#### See Also

[oneGOGraph](#page-13-1)

#### Examples

```
library("hgu95av2.db")
set.seed(321)
gN <- unique(sample(keys(hgu95av2.db, 'ENTREZID'), 4))
gg1 <- makeGOGraph(gN, "BP", chip="hgu95av2.db")
```
Ndists *Distance matrices for the BCR/ABL and NEG subgroups.*

#### Description

These are precomputed distance matrices between all transcription factors selected. In the future they will be computed on the fly but currently that takes about 3 hours and so precomputed versions are supplied.

#### Usage

```
data(Ndists)
  data(Bdists)
```
# Format

These are both distance matrices.

#### Source

They are based on the ALL data, [ALL](#page-0-0).

<span id="page-11-0"></span>12 notConn and the connection of the connection of the connection of the connection of the connection of the connection of the connection of the connection of the connection of the connection of the connection of the conne

#### Examples

data(Ndists) data(Bdists)

notConn *Find genes that are not connected to the others.*

# Description

A function that takes as input a distance matrix and finds those entries that are not connected to any others (ie. those with distance Inf.

#### Usage

notConn(dists)

#### Arguments

dists A distance matrix.

#### Details

It is a very naive implementation. It presumes that not connected entries are not connected to any other entries, and this might not be true. Using the connComp function from the graph package or the RBGL package might be a better approach.

# Value

A vector of the names of the items that are not connected.

#### Author(s)

R. Gentleman

#### See Also

[connComp](#page-0-0)

#### Examples

data(Ndists) notConn(Ndists)

<span id="page-12-0"></span>This class represents the results of a test for overrepresentation of OBO categories among genes in a selected gene set based upon the Hypergeometric distribution.

For details on extracting information from this object, be sure to read the accessor documentation in the Category package: [HyperGResult-accessors.](#page-0-0)

#### Objects from the Class

Objects can be created by calls of the form new("OBOHyperGResult", ...).

#### **Slots**

goDag: Object of class "graph" representing the DAG of OBO terms tested.

pvalue.order: Object of class "integer". The sort order of the computed p-values.

- annotation: Object of class "character". The name of the annotation data package used in the analysis.
- geneIds: Object of class "ANY". The intersection of the gene identifiers given as input and the computed gene universe.
- testName: Object of class "character". Identifies the testing method used to produce this result instance.
- pvalueCutoff: Object of class "numeric". The cutoff for significance used for some testing methods. Also used for pretty display in the show method.
- conditional: A logical indicating whether the calculation should condition on the OBO structure.
- testDirection: A string which can be either "over" or "under". This determines whether the test performed detects over or under represented OBO terms.

# Extends

Class "HyperGResultBase", directly.

#### Methods

- $\text{golDag}$  signature( $r = "OBOHyperGResult")$ : return the graph instance representing the DAG of the OBO terms that were tested.
- summary signature( $r = "OBOHypercResult")$ : Returns a data. frame summarizing the test result. Optional arguments pvalue and categorySize allow specification of maximum p-value and minimum categorySize, respectively. Optional argument htmlLinks is a logical value indicating whether to add HTML links (useful in conjunction with xtables print method with type set to "html").
- <span id="page-13-0"></span>htmlReport signature(r = "OBOHyperGResult"): Write an HTML version of the table produced by the summary method. The path of a file to write the report to can be specified using the file argument. The default is file="" which will cause the report to be printed to the screen. If you wish to create a single report comprising multiple results you can set append=TRUE. The default is FALSE (overwrite preexisting report file). You can specify a string to use as an identifier for each table by providing a value for the label argument. Additional named arguments will be passed to the summary method.
- description signature(object = "OBOHyperGResult"): Return a string giving a one-line description of the result.

#### Author(s)

Robert Castelo

#### See Also

[HyperGResult-accessors](#page-0-0)

<span id="page-13-1"></span>oneGOGraph *Construct the GO graph given a set of leaves.*

#### Description

Given one or more GO identifiers (which indicate the leaves in the graph) and a set of mappings to the less specific sets of nodes this function will construct the graph that includes that node and all children down to the root node for the ontology.

#### Usage

```
oneGOGraph(x, dataenv)
GOGraph(x, dataenv)
```
#### Arguments

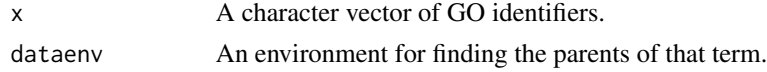

## Details

For any set of GO identifiers (from a common ontology) we define the induced GO graph to be that graph, based on the DAG structure (child - parent) of the GO ontology of terms, which takes the most specific set of GO terms that apply (for that ontology) and then joins these to all less specific terms. These functions help construct such graphs.

#### Value

The induced GO graph (or NULL) for the given GO identifier.

<span id="page-14-0"></span>probeSetSummary 15

#### Author(s)

R. Gentleman

# See Also

[makeGOGraph](#page-9-1)

# Examples

```
library("GO.db")
g1 <- oneGOGraph("GO:0003680", GOMFPARENTS)
g2 <- oneGOGraph("GO:0003701", GOMFPARENTS)
g3 <- join(g1, g2)
g4 <- GOGraph(c("GO:0003680", "GO:0003701"), GOMFPARENTS)
if( require("Rgraphviz") && interactive() )
 plot(g3)
```
probeSetSummary *Summarize Probe Sets Associated with a hyperGTest Result*

# Description

Given the result of a hyperGTest run (an instance of GOHyperGResult), this function lists all Probe Set IDs associated with the selected Entrez IDs annotated at each significant GO term in the test result.

# Usage

probeSetSummary(result, pvalue, categorySize, sigProbesets, ids = "ENTREZID")

# Arguments

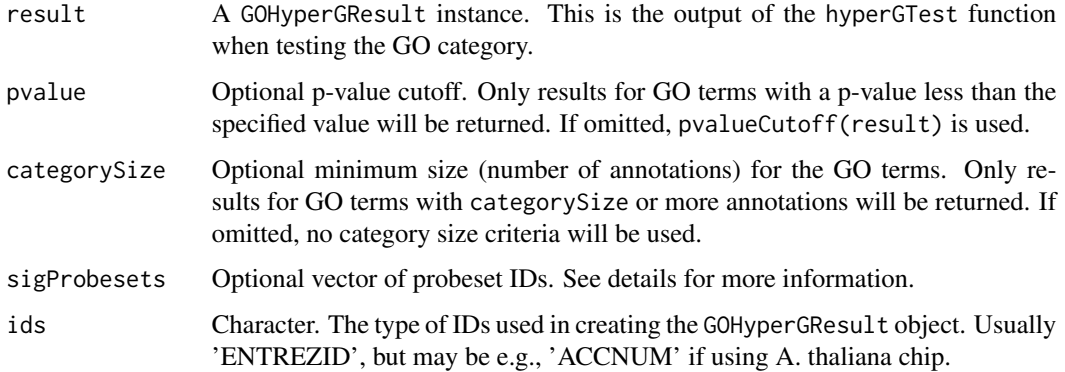

# Details

Usually the goal of doing a Fisher's exact test on a set of significant probesets is to find pathways or cellular activities that are being perturbed in an experiment. After doing the test, one usually gets a list of significant GO terms, and the next logical step might be to determine which probesets contributed to the significance of a certain term.

Because the input for the Fisher's exact test consists of a vector of unique Entrez Gene IDs, and there may be multiple probesets that interrogate a particular transcript, the ouput for this function lists all of the probesets that map to each Entrez Gene ID, along with an indicator that shows which of the probesets were used as input.

The rationale for this is that one might not be able to assume a given probeset actually interrogates the intended transcript, so it might be useful to be able to check to see what other similar probesets are doing.

Because one of the first steps before running hyperGTest is to subset the input vectors of geneIds and universeGeneIds, any information about probeset IDs that interrogate the same gene transcript is lost. In order to recover this information, one can pass a vector of probeset IDs that were considered significant. This vector will then be used to indicate which of the probesets that map to a given GO term were significant in the original analysis.

#### Value

A list of data.frame. Each element of the list corresponds to one of the GO terms (the term is provides as the name of the element). Each data.frame has three columns: the Entrez Gene ID (EntrezID), the probe set ID (ProbeSetID), and a 0/1 indicator of whether the probe set ID was provided as part of the initial input (selected)

Note that this 0/1 indicator will only be correct if the 'geneId' vector used to construct the GOHyperGParams object was a named vector (where the names are probeset IDs), or if a vector of 'sigProbesets' was passed to this function.

#### Author(s)

S. Falcon and J. MacDonald

```
## Fake up some data
library("hgu95av2.db")
library("annotate")
prbs <- ls(hgu95av2GO)[1:300]
## Only those with GO ids
hasGO <- lengths(lapply(mget(prbs, hgu95av2GO), names)) != 0
prbs <- prbs[hasGO]
prbs <- getEG(prbs, "hgu95av2")
## remove duplicates, but keep named vector
prbs <- prbs[!duplicated(prbs)]
## do the same for universe
univ <- ls(hgu95av2GO)[1:5000]
hasUnivGO <- lengths(lapply(mget(univ, hgu95av2GO), names)) != 0
univ <- univ[hasUnivGO]
univ <- unique(getEG(univ, "hgu95av2"))
```
#### <span id="page-16-0"></span>shortestPath 17

```
p <- new("GOHyperGParams", geneIds=prbs, universeGeneIds=univ,
ontology="BP", annotation="hgu95av2", conditional=TRUE)
## this part takes time...
if(interactive()){
 hyp <- hyperGTest(p)
 ps <- probeSetSummary(hyp, 0.05, 10)
}
```
shortestPath *Shortest Path Analysis*

#### Description

The shortest path analysis was proposed by Zhou et. al. The basic computation is to find the shortest path in a supplied graph between two Entrez Gene IDs. Zhou et al claim that other genes annotated along that path are likely to have the same GO annotation as the two end points.

#### Usage

shortestPath(g, GOnode, mapfun=NULL, chip=NULL)

#### Arguments

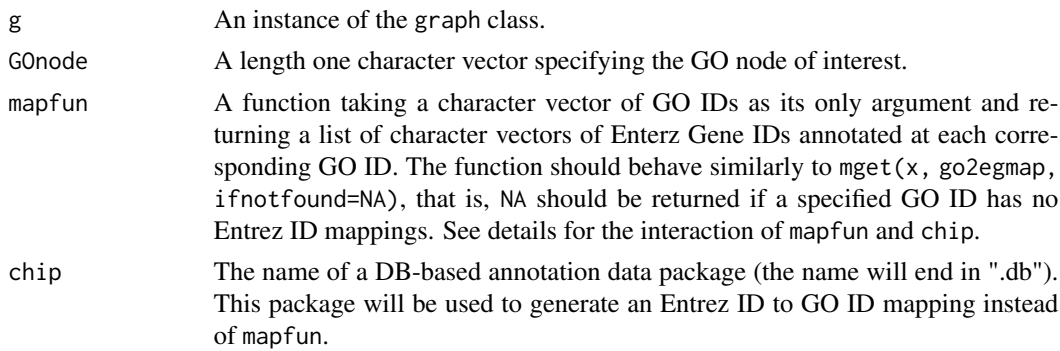

#### Details

The algorithm implemented here is quite simple. All Entrez Gene identifiers that are annotated at the GO node of interest are obtained. Those that are found as nodes in the graph are retained and used for the computation. For every pair of nodes at the GO term the shortest path between them is computed using sp.between from the RBGL package.

There is a presumption that the graph is undirected. This restriction could probably be lifted if there was some reason for it - a patch would be gratefully accepted.

The mapping of GO node to Entrez ID is achieved in one of three ways:

1. If mapfun is provided, it will be used to perform the needed lookups. In this case, chip will be ignored.

- <span id="page-17-0"></span>2. If chip is provided and mapfun=NULL, then the needed lookups will be done based on the GO to Entrez mappings encapsulated in the specified annotation data package. This is the recommended usage.
- 3. If mapfun and chip are NULL or missing, then the function will attempt to load the GO package (the environment-based package, distinct from GO.db). This package contains a legacy environment mapping GO IDs to Entrez IDs. If the GO package is not available, an error will be raised. Omitting both mapfun and chip is not recommended as it is not compatible with the DB-based annotation data packages.

# Value

The return values is a list with the following components:

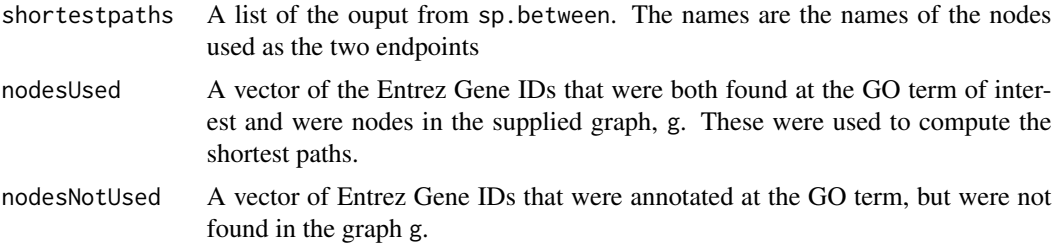

#### Author(s)

R. Gentleman

#### References

Transitive functional annotation by shortest-path analysis of gene expression data, by X. Zhou and M-C J. Kao and W. H. Wong, PNAS, 2002

# See Also

[sp.between](#page-0-0)

```
library("hgu95av2.db")
library("RBGL")
```

```
set.seed(321)
uniqun <- function(x) unique(unlist(x))
```

```
goid <- "GO:0005778"
egIds <- uniqun(mget(uniqun(hgu95av2GO2PROBE[[goid]]),
                            hgu95av2ENTREZID))
```

```
v1 <- randomGraph(egIds, 1:10, .3, weights=FALSE)
## Since v1 is random, it might be disconnected and we need a
## connected graph to guarantee the existence of a path.
c1 \leftarrow \text{connComp}(v1)
```
#### <span id="page-18-0"></span> $\text{simLL}$  19

```
largestComp <- c1[[which.max(sapply(c1, length))]]
v2 <- subGraph(largestComp, v1)
a1 <- shortestPath(v2, goid, chip="hgu95av2.db")
```
simLL *Functions to compute similarities between GO graphs and also between Entrez Gene IDs based on their induced GO graphs.*

# Description

Both simUI and simLP compute a similarity measure between two GO graphs. For simLL, first the induced GO graph for each of its arguments is found and then these are passed to one of simUI or simLP.

#### Usage

```
simLL(ll1, ll2, Ontology = "MF", measure = "LP", dropCodes = NULL,
     mapfun = NULL, chip = NULL)
simUI(g1, g2)
simLP(g1, g2)
```
### Arguments

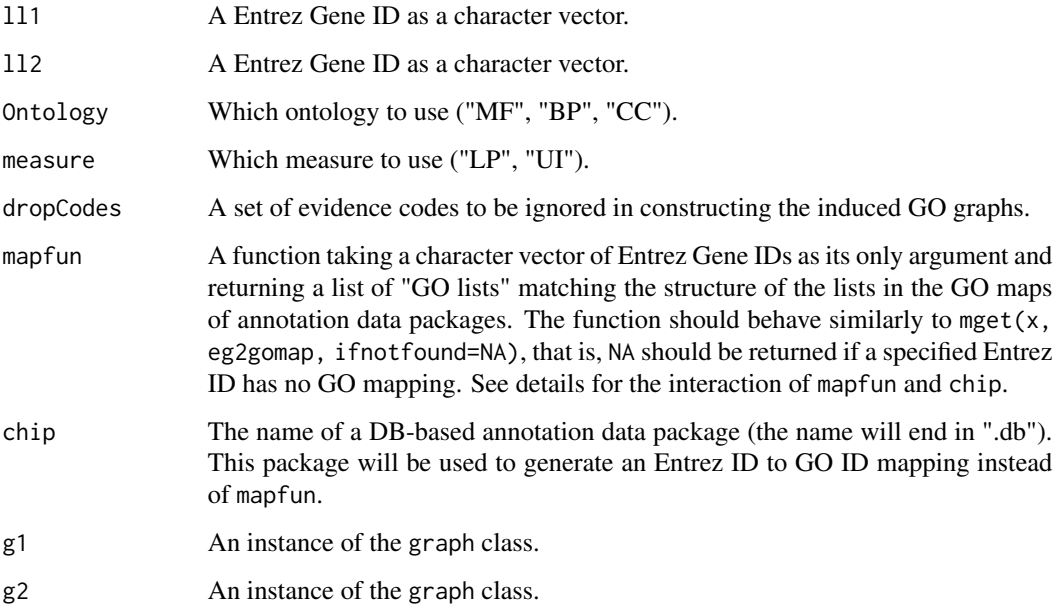

# <span id="page-19-0"></span>Details

For each of ll1 and ll2 the set of most specific GO terms within the ontology specified (Ontology) that are not based on any excluded evidence code (dropCodes) are found. The mapping is achieved in one of three ways:

- 1. If mapfun is provided, it will be used to perform the needed lookups. In this case, chip will be ignored.
- 2. If chip is provided and mapfun=NULL, then the needed lookups will be done based on the Entrez to GO mappings encapsulated in the specified annotation data package. This is the recommended usage.
- 3. If mapfun and chip are NULL or missing, then the function will attempt to load the GO package (the environment-based package, distinct from GO.db). This package contains a legacy environment mapping Entrez IDs to GO IDs. If the GO package is not available, an error will be raised. Omitting both mapfun and chip is not recommended as it is not compatible with the DB-based annotation data packages.

Next, the induced GO graphs are computed.

Finally these graphs are passed to one of simUI, (union intersection), or simLP (longest path). For simUI the distance is the size of the intersection of the node sets divided by the size of the union of the node sets. Large values indicate more similarity. These similarities are between 0 and 1.

For simLP the length of the longest path in the intersection graph of the two supplied graph. Again, large values indicate more similarity. Similarities are between 0 and the maximum leaf depth of the graph for the specified ontology.

#### Value

A list with:

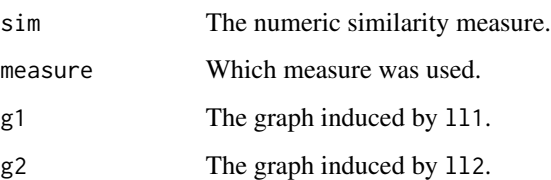

If one of the supplied Gene IDs does not have any GO terms associated with it, in the selected ontology and with the selected evidence codes then NA is returned.

#### Author(s)

R. Gentleman

#### See Also

[makeGOGraph](#page-9-1)

# <span id="page-20-0"></span>termGraphs 21

# Examples

```
library("hgu95av2.db")
eg1 = c("9184", "3547")
bb = simLL(eg1[1], eg1[2], "BP", chip="hgu95av2.db")
```
termGraphs *Extraction and Plotting of GO Terms from a GOHyperGResult Object*

# Description

These functions extract and plot graph instances representing the relationships among GO terms tested using hyperGTest.

# Usage

termGraphs(r, id = NULL, pvalue = NULL, use.terms = TRUE) inducedTermGraph(r, id, children = TRUE, parents = TRUE)  $plotG0TermGraph(g, r = NULL, add.counts = TRUE, max.nchar = 20,$ node.colors=c(sig="lightgray", not="white"), node.shape="plaintext", ...)

# Arguments

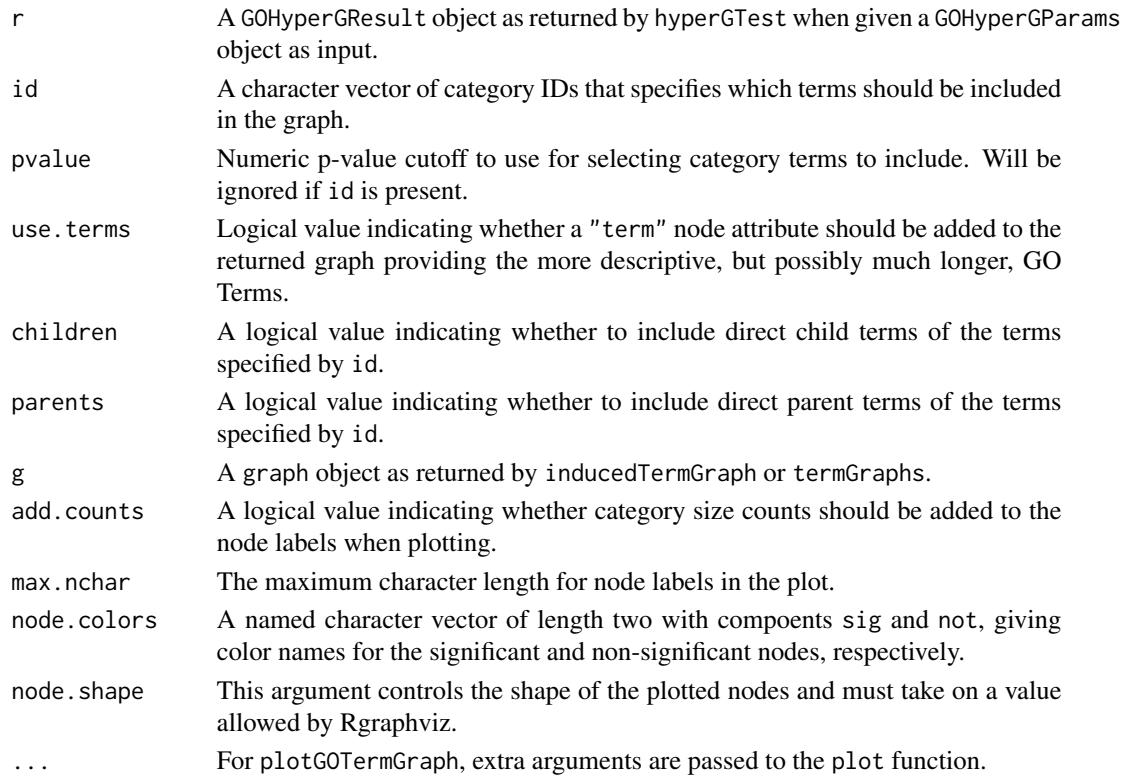

# Details

- termGraphs returns a list of graph objects each representing one of the connected components of the subgraph of the GO ontology induced by selecting the specified GO IDs (if id is present) or by selecting the GO IDs that have a p-value less that pvalue. If use.terms is TRUE the GO IDs will be translated into GO Term names and attached to the nodes as node attributes (see nodeData). Edges in the graphs go from child (more specific) to parent (less specific).
- inducedTermGraph returns a graph object representing the GO graph induced by the terms specified by id. The children and parent arguments control whether direct children and/or direct parents of the terms specified by id are added to the graph (at least one of the two must be TRUE).
- plotGOTermGraph Create a plot using Rgraphviz of a graph object as returned by either termGraphs or inducedTermGraph. If a GOHyperGResult object is provided, then the nodes will be colored according to significance (based on the result object's pvalueCutoff) and counts will be added to show the size of the categories.

#### Author(s)

Seth Falcon

triadCensus *Triad Functions*

#### Description

These functions provide some tools for finding triads in an undirected graph. A triad is a clique of size 3. The function triadCensus returns a list of all triads.

#### Usage

```
triadCensus(graph)
isTriad(x, y, z, elz, ely)
reduce2Degreek(graph, k)
enumPairs(iVec)
```
#### Arguments

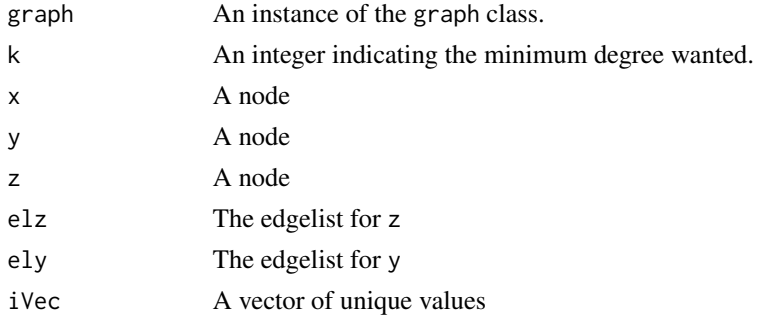

<span id="page-21-0"></span>

#### triadCensus 23

#### Details

enumPairs takes a vector as input and returns a list of length choose(length(iVec),2)/2 containing all unordered pairs of elements.

isTriad takes three nodes as arguments. It is already known that x has edges to both y and z and we want to determine whether these are reciprocated. This is determined by examining elz for both x and y and then examining ely for both x and z.

reduce2Degreek is a function that takes an undirected graph as input and removes all nodes of degree less than k. This process is iterated until there are no nodes left (an error is thrown) or all nodes remaining have degree at least k. The resultant subgraph is returned. It is used here because to be in a triad all nodes must have degree 2 or more.

triadCensus makes use of the helper functions described above and finds all triads in the graph.

# Value

A list where each element is a triple indicating the members of the triad. Order is not important and all triads are reported in alphabetic order.

#### Note

See the graph package, RBGL and Rgraphviz for more details and alternatives.

#### Author(s)

R. Gentleman

# **Examples**

##---- Should be DIRECTLY executable !! ---- ##-- ==> Define data, use random,

# <span id="page-23-0"></span>**Index**

∗ classes GOHyperGResult-class, [6](#page-5-0) OBOHyperGResult-class, [13](#page-12-0) ∗ datasets Ndists, [11](#page-10-0) ∗ htest probeSetSummary, [15](#page-14-0) ∗ manip compCorrGraph, [3](#page-2-0) compGdist, [5](#page-4-0) GOstats-defunct, [7](#page-6-0) idx2dimnames, [9](#page-8-0) makeGOGraph, [10](#page-9-0) notConn, [12](#page-11-0) oneGOGraph, [14](#page-13-0) probeSetSummary, [15](#page-14-0) shortestPath, [17](#page-16-0) simLL, [19](#page-18-0) termGraphs, [21](#page-20-0) triadCensus, [22](#page-21-0) ∗ models hyperGTest, [8](#page-7-0) ∗ package GOstats-package, [2](#page-1-0)

ALL, *[11](#page-10-0)*

Bdists *(*Ndists*)*, [11](#page-10-0)

```
combGOGraph (GOstats-defunct), 7
compCorrGraph, 3, 5
compGdist, 4, 5
conditional,GOHyperGResult-method
        (GOHyperGResult-class), 6
conditional,OBOHyperGResult-method
        (OBOHyperGResult-class), 13
connComp, 12
```
dimnames, *[9](#page-8-0)*

enumPairs *(*triadCensus*)*, [22](#page-21-0)

expectedCounts,GOHyperGResult-method *(*GOHyperGResult-class*)*, [6](#page-5-0) expectedCounts,OBOHyperGResult-method *(*OBOHyperGResult-class*)*, [13](#page-12-0) geneCounts,GOHyperGResult-method

*(*GOHyperGResult-class*)*, [6](#page-5-0) geneCounts,OBOHyperGResult-method *(*OBOHyperGResult-class*)*, [13](#page-12-0) geneGoHyperGeoTest, *[8](#page-7-0)* geneIdUniverse,GOHyperGResult-method *(*GOHyperGResult-class*)*, [6](#page-5-0) geneIdUniverse,OBOHyperGResult-method *(*OBOHyperGResult-class*)*, [13](#page-12-0) geneKeggHyperGeoTest, *[8](#page-7-0)* getGoGraph *(*GOstats-defunct*)*, [7](#page-6-0) goDag *(*GOHyperGResult-class*)*, [6](#page-5-0) goDag,GOHyperGResult-method *(*GOHyperGResult-class*)*, [6](#page-5-0) goDag,OBOHyperGResult-method *(*OBOHyperGResult-class*)*, [13](#page-12-0) GOGraph *(*oneGOGraph*)*, [14](#page-13-0) GOHyperG *(*GOstats-defunct*)*, [7](#page-6-0) GOHyperGResult-class, [6](#page-5-0) GOKEGGHyperG *(*GOstats-defunct*)*, [7](#page-6-0) GOLeaves *(*GOstats-defunct*)*, [7](#page-6-0) GOstats *(*GOstats-package*)*, [2](#page-1-0) GOstats-defunct, [7](#page-6-0) GOstats-package, [2](#page-1-0)

```
htmlReport,GOHyperGResult-method
        (GOHyperGResult-class), 6
htmlReport,OBOHyperGResult-method
        (OBOHyperGResult-class), 13
hyperG2Affy (GOstats-defunct), 7
HyperGResult-accessors, 6, 7, 13, 14
hyperGtable (GOstats-defunct), 7
hyperGTest, 8
hyperGTest,GOHyperGParams-method
        (hyperGTest), 8
```
#### INDEX 25

```
hyperGTest,OBOHyperGParams-method (hyperGTest), 8
idx2dimnames
,
9
inducedTermGraph
(termGraphs
)
, 21
isTriad
(triadCensus
)
, 22
makeGOGraph
, 10
, 15
, 20
Ndists
, 11
notConn
, 12
OBOHyperGResult-class
, 13
oddsRatios,GOHyperGResult-method (GOHyperGResult-class), 6
oddsRatios,OBOHyperGResult-method (OBOHyperGResult-class), 13
oneGOGraph
, 11
, 14
plotGOTermGraph
(termGraphs
)
, 21
probeSetSummary
, 15
pvalues,GOHyperGResult-method (GOHyperGResult-class)
,
6
pvalues,OBOHyperGResult-method (OBOHyperGResult-class)
, 13
reduce2Degreek
(triadCensus
)
, 22
selectedGenes
(GOstats-defunct
)
,
7
shortestPath
, 17
simLL
, 19
simLP
(simLL
)
, 19
simUI
(simLL
)
, 19
sp.between
, 18
summary,GOHyperGResult-method (GOHyperGResult-class)
,
6
summary,OBOHyperGResult-method (OBOHyperGResult-class)
, 13
termGraphs
, 21
triad
(triadCensus
)
, 22
triadCensus
, 22
```